Datorteknik

# ——— Exempeluppgifter i Laborativ Examination

Michael Josefsson

Version 0.1

## Inledning

Nedan följer förslag på några representativa demonstrationslaxar. Uppgifterna är konstruerade så att de ska innehålla *sekvens*, *iteration* och *selektion* enligt JSP. Dessutom bör de komma ihåg någon tidigare händelse. De "skarpa" LAX-arna är av samma komplexitetsgrad, har samma eller liknande hårdvara men är *inte* dessa uppgifter.

Inlärningen sker i den kreativa processen i hjärnan när du själv konstruerar en lösning. Titta inte på lösningsförslagen om du inte har ett eget förslag att jämföra med!

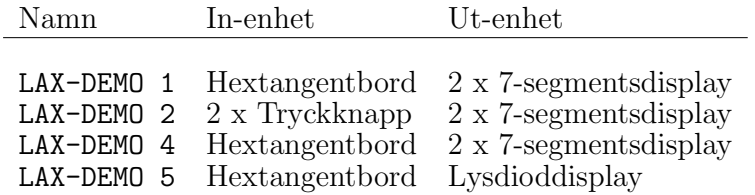

Träna så att du kan ta fram en fungerande lösning på 30–45 minuter.

### Tidsomfattning: 90 minuter

inkl redovisning

Uppgift I labsatsen finns ett hexadecimalt  $tangent bord.$  Det ger ut fyra bitar data  $(D,C,B,A)$ vid nedtryckt tangent men även en *strobe-signal* som är hög så länge *någon* tangent är nedtryckt.

Din uppgift är att läsa av det hexadecimala tangentbordet, en siffra åt gången, och presentera dess decimala motsvarighet på två sjusegmentsdisplayer, tiotalssiffran till vänster och entalssiffran till höger. Displayerna kan visa de hexadecimala siffrorna  $0-\bar{F}$ , men ska här bara visa  $0-9$ . Senaste decimaltal ska kontinuerligt visas tills en ny siffra trycks ned på tangentbordet.

Tangentbordet kan inte ge flera utsignaler även om flera tangenter trycks ned samtidigt, följaktligen behöver inte programmet ta någon hänsyn till detta fall.

Obs! Hårdvaruinitieringen måste utföras som en subrutin.

#### Hårdvara

- *•* labsats
- sjusegmentsdisplay
- *•* hexadecimalt tangentbord

Funktionskontroll och examination Funktionen prioriteras! Någon kodgranskning, utöver kontroll av att hårdvaruinitieringen är utförd som subrutin, kommer inte ske. Funktionen kontrolleras genom upprepade tryckningar på det hexadecimala tangentbordet och kontroll på sjusegmentsdisplayen. Nöjaktig funktion resulterar i godkänd LAX.

Sjusegmentsdisplayen Matningsspänning är U (5 V) och 0 (0 V). Indata till respektive segment är de fyra bitarna D, C, B, A.

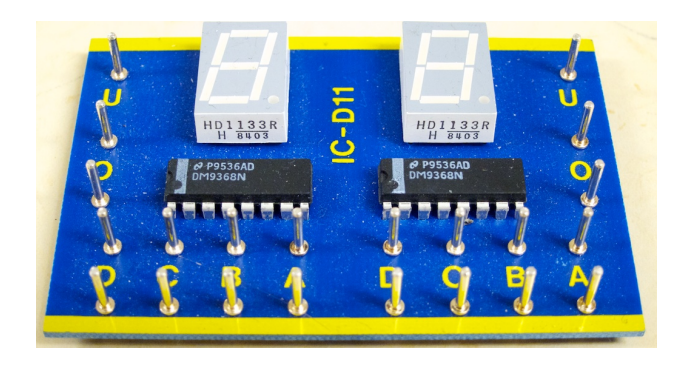

Tangentbordet med kopplingsplatta Matningsspänning  $+5$  V påförs pinne 1, 0 V pinne 8. Utdata, fyra bitar, återfinns på pinnarna 3, 5, 7 och 9. *Strobe*-signalen är pinne 2. Stroben är hög så länge någon knapp är nedtryckt. Datat kommer samtidigt och ligger kvar tills nästa knappnedtryckning:

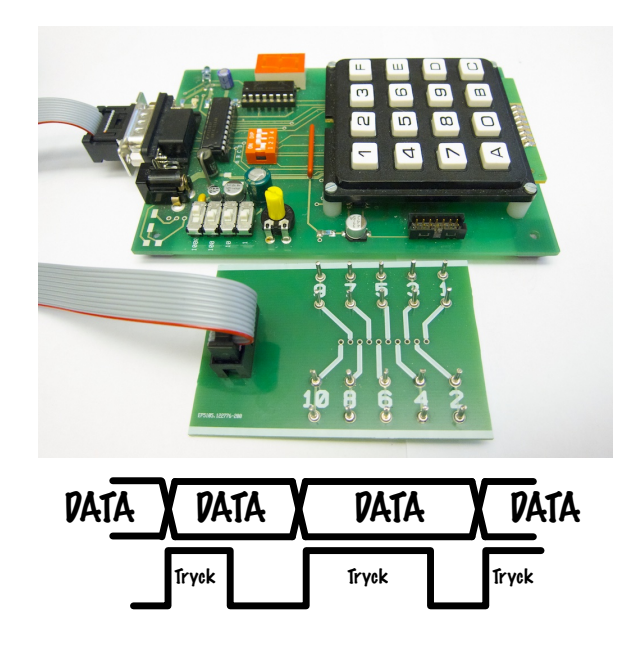

#### Tidsomfattning: 90 minuter

inkl redovisning

Uppgift I labsatsen finns två tryckknappar. Dessa ger en positiv och en negativ flank som utsignal från var sina stift, för respektive tryckknapp.

Din uppgift är att räkna antalet nedtryckningar av den vänstra tryckknappen. När den högra tryckknappen trycks ned ska detta antal visas på en sjusegmentsdisplay, och fortsätta att visas ¨aven efter att den h¨ogra tryckknappen sl¨appts upp. Därefter ska man kunna börja om med att räkna nedtryckningar av den vänstra tryckknappen. Displayerna kan visa de hexadecimala siffrorna 0-F. Trycker man mer än 15 gånger på den vänstra tryckknappen så ska displayen visa F, dvs 15<sup>10</sup> hexadecimalt.

Obs! Hårdvaruinitieringen måste utföras som en subrutin.

#### Hårdvara

- sjusegmentsdisplay
- *•* tryckknappar

Funktionskontroll och examination Funktionen prioriteras! Någon kodgranskning, utöver kontroll av att hårdvaruinitieringen är utförd som subrutin, kommer inte ske. Funktionen kontrolleras genom upprepade tryckningar på tryckknapparna och kontroll på sjusegmentsdisplayen. Nöjaktig funktion resulterar i godkänd LAX.

Sjusegmentsdisplayen Matningsspänning är U (5 V) och 0 (0 V). Indata till respektive segment är de fyra bitarna D, C, B, A.

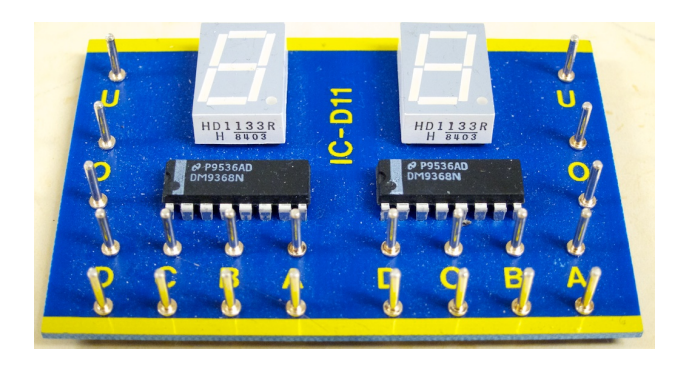

Tryckknappar Matningsspänning är  $U$  (5 V) och 0 (0 V). Varje knapp ger en positiv och en negativ flank som utsignal från var sina stift då knappen trycks ned. Utsignalen återgår sedan när knappen släpps upp.

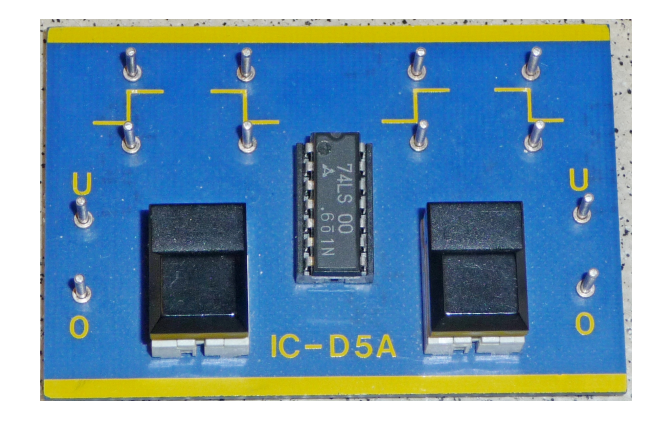

## Tidsomfattning: 90 minuter

inkl redovisning

Uppgift: I labsatsen finns ett hexadecimalt tangentbord. Det ger ut fyra bitar data  $(D,C,B,A)$ vid nedtryckt tangent men även en *strobe*-signal som är hög så länge *någon* tangent är nedtryckt.

Din uppgift är att visa nedtryckta decimala tangentvärden från tangentbordet på vänster alternativt höger indikator på sjusegmentsdisplayen. Med tangenten F ska man kunna växla (toggla) indikator så att efterföljande tangentvärden hamnar till vänster ifall höger indikator tidigare användes, och vice versa. Gamla värden ska dock alltid ligga kvar tills dom ersätts av nya från tangentbordet. Tangenterna A, B, C, D och E ska inte ha någon funktion eller påverkan.

Obs! Hårdvaruinitieringen måste utföras som en subrutin.

#### Hårdvara

- *•* labsats
- sjusegmentsdisplay
- hexadecimalt tangentbord

Funktionskontroll och examination Funktionen prioriteras! Någon kodgranskning, utöver kontroll av att hårdvaruinitieringen är utförd som subrutin, kommer inte ske. Funktionen kontrolleras genom upprepade tryckningar på det hexadecimala tangentbordet och kontroll på sjusegmentsdisplayen. Nöjaktig funktion resulterar i godkänd LAX.

Sjusegmentsdisplay Displayen har två sjusegments indikatorer. Matningsspänning är U  $(5 V)$  och 0  $(0 V)$ . Indata till respektive segment  $\ddot{a}$ r de fyra bitarna D, C, B, A.

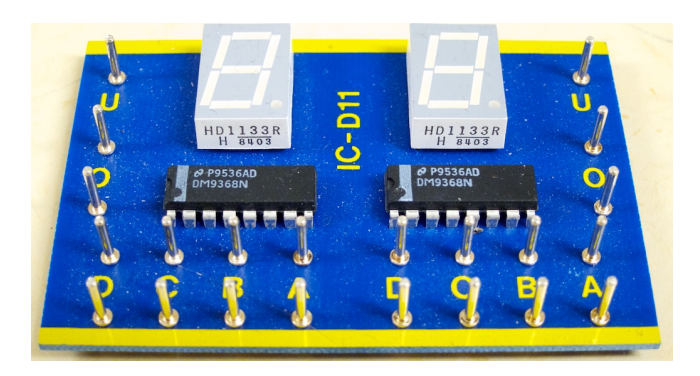

Tangentbordet med kopplingsplatta Matningsspänning  $+5$  V påförs pinne 1, 0 V pinne 8. Utdata, fyra bitar, återfinns på pinnarna 3, 5, 7 och 9. *Strobe*-signalen är pinne 2. Stroben är hög så länge någon knapp är nedtryckt. Datat kommer samtidigt och ligger kvar tills nästa knappnedtryckning:

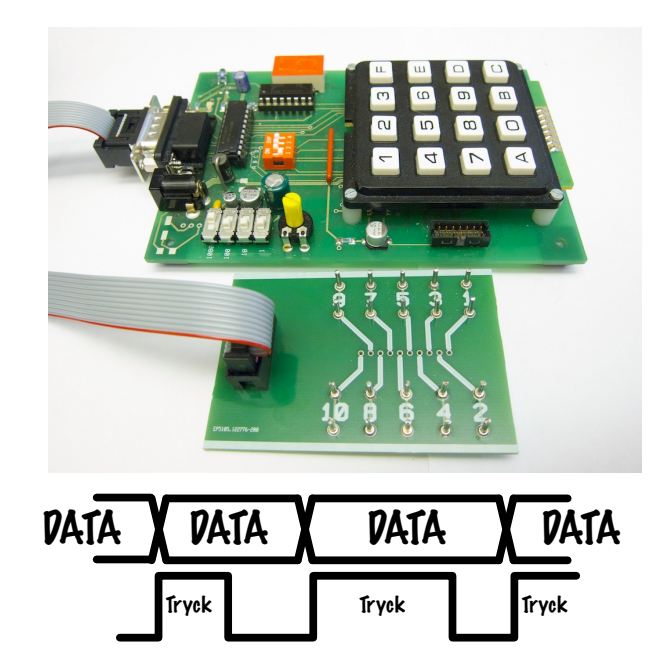

#### Tidsomfattning: 90 minuter inkl redovisning

Uppgift: I labsatsen finns ett hexadecimalt tangentbord. Det ger ut fyra bitar data  $(D,C,B,A)$ vid nedtryckt tangent men även en *strobe*-signal som är hög så länge *någon* tangent är nedtryckt.

Din uppgift är att visa ett nedtryckt tangentvärde binärt på lysdioddisplayens fyra mest vänstra lysdioder. Samma tangentvärde ska även visas på dom fyra mest högra lysdioderna, inverterat (obs ej speglat) eller normalt. Inverterad eller normal visning för dom fyra mest högra lysdioderna togglas med tangent 0, som också ska visas på samma sätt som övriga tangentvärden. Dvs, om normal visning råder ska lysdioderna 7– 4 och lysdioderna 3–0 visa samma sak, men om inverterad visning råder ska lysdioderna 3–0 visa \mer\samtidigt\ och ligger kvar tills nästa knappdet inverterade värdet av lysdioderna 7–4, vilka nedtryckning: alltså alltid ska visa tangentvärdet.

Obs! Hårdvaruinitieringen måste utföras som en subrutin.

### Hårdvara

- *•* labsats
- *•* lysdioddisplay
- hexadecimalt tangentbord

Funktionskontroll och examination Funktionen prioriteras! Någon kodgranskning, utöver kontroll av att hårdvaruinitieringen är utförd som subrutin, kommer inte ske. Funktionen kontrolleras genom upprepade tryckningar på det hexadecimala tangentbordet och kontroll på lysdioddisplayen. Nöjaktig funktion resulterar i godkänd LAX.

Lysdioddisplay Matningsspänning är U (5 V) och 0 (0 V). Lysdioderna styrs individuellt av ingångarna 7 till 0 nederst på plattan.

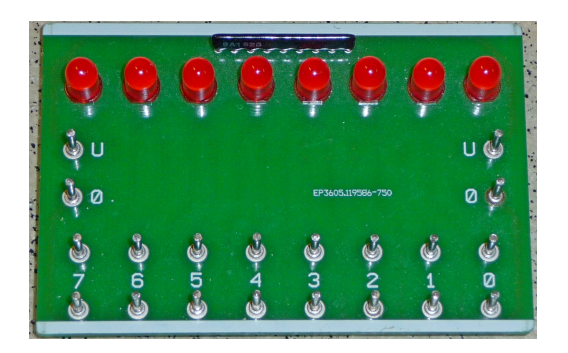

Tangentbordet med kopplingsplatta Matningsspänning  $+5$  V påförs pinne 1, 0 V pinne 8. Utdata, fyra bitar, återfinns på pinnarna 3, 5, 7 och 9. *Strobe*-signalen är pinne 2. Stroben är hög så länge någon knapp är nedtryckt. Datat kom-

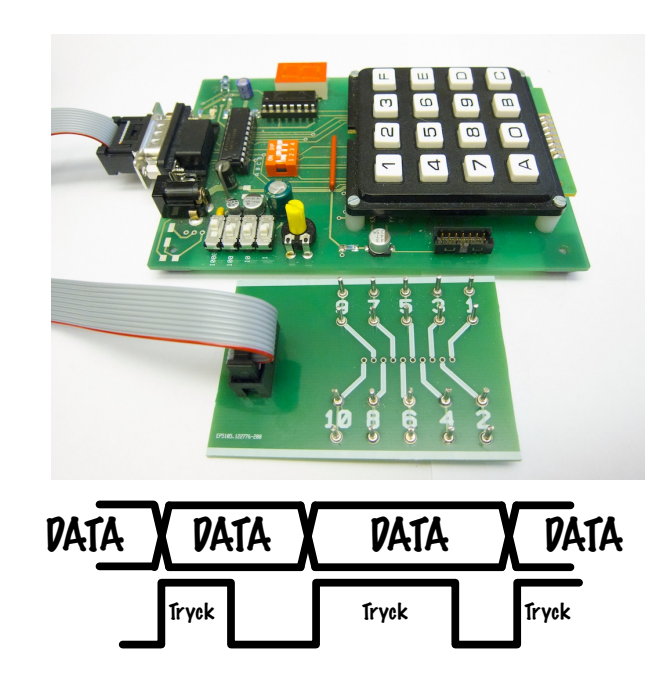

# Lösningsförslag

## Instruktioner

Inlärningen sker i den kreativa processen i hjärnan när du själv konstruerar en lösning. Titta inte på förslagen nedan om du inte har ett eget förslag att jämföra med!

Man lär sig koda bättre genom att läsa mycket kod. Jämför förslagen med din egen lösning och förbättra dem båda. Vad kan göras för att få mer lättläst kod? Är strukturen den bästa? Skulle koden tjäna på globala konstanter? Variabelnamn? Finns det alternativa lösningsmetoder?

Vid LAX-tillfället sker visserligen ingen kodgranskning men man tjänar ändå på att ha ett strukturerat angreppssätt med subrutiner och bra namngivning av *labels*.

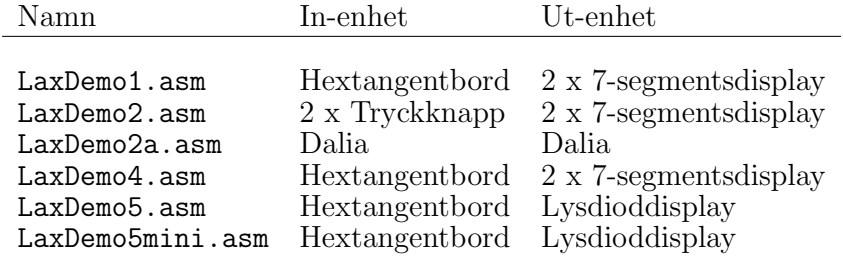

LabDemo5mini.asm är ett försök att konstruera en resurssnål lösning. Här har man eliminerat kod genom att bland annat koppla om hårdvaran och ta bort — i det här fallet — onödiga instruktioner. Lösningen tillhör kategorin "ful kod".

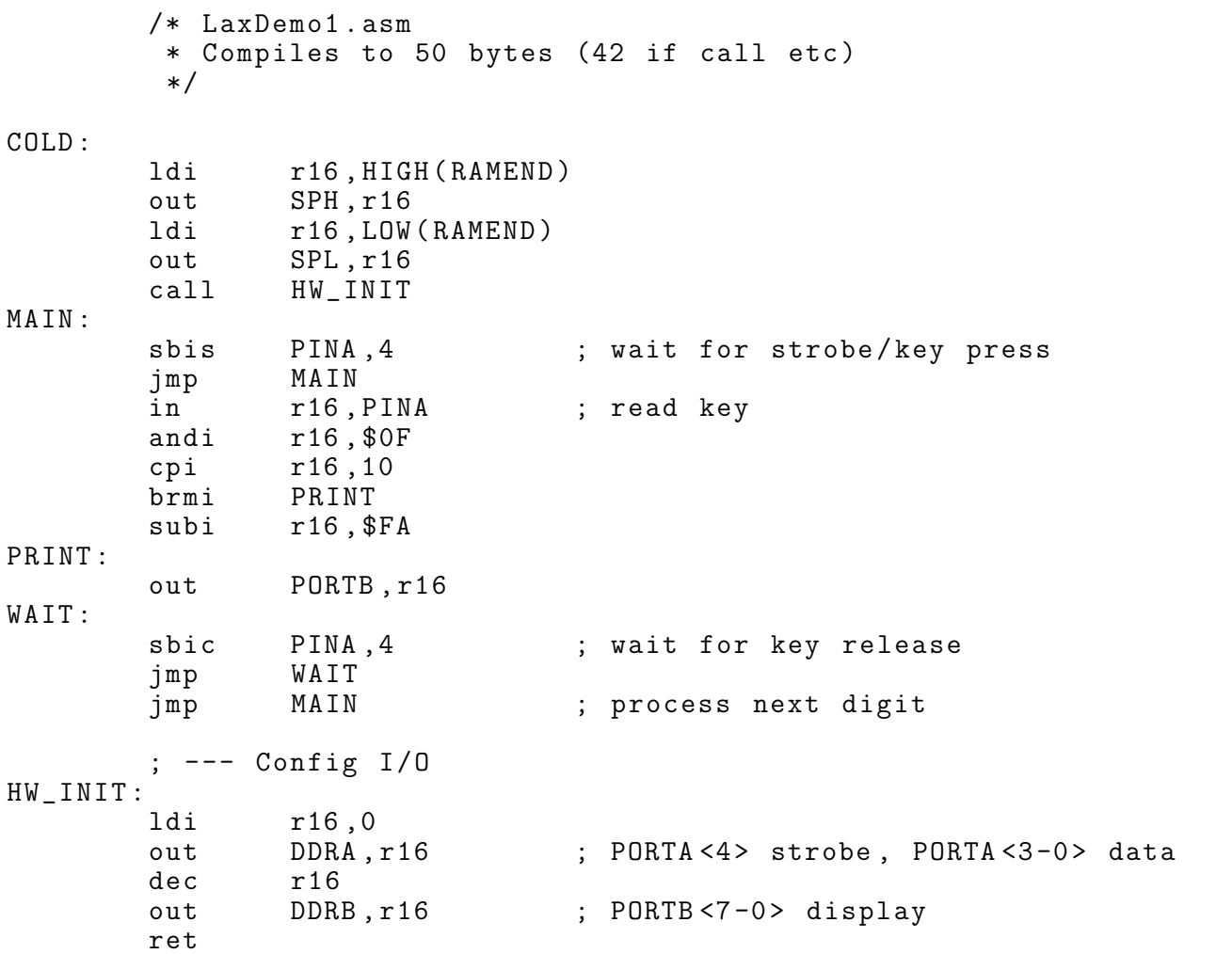

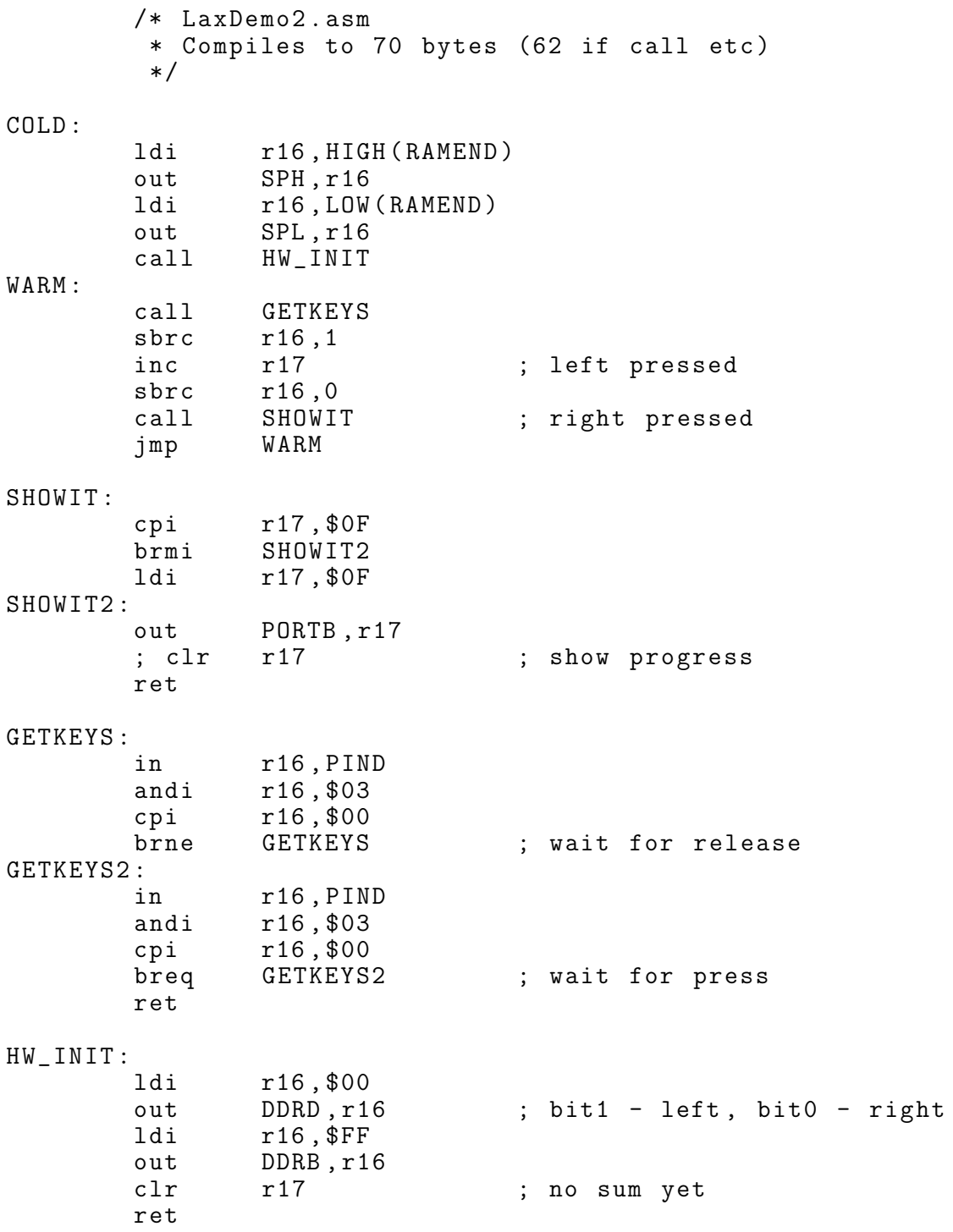

/\* LaxDemo2a.asm \* Compiles to 72 bytes (64 if call etc) \* Version for Dalia \* Input: Buttons INT1 and INT0 \* Output: on -board LED \*/  $C$  $0$  $I$ . $D$ : ldi r16 ,HIGH(RAMEND) out SPH, r16<br>1di r16, LOW ldi r16 ,LOW(RAMEND) out SPL, r16<br>call HW INIT call HW\_INIT WARM: call GETKEYS sbrs r16,3<br>inc r17 ; left pressed sbrs r16 ,2 SHOWIT ; right pressed jmp WARM SHOWIT: cpi r17 ,\$0F brmi SHOWIT2<br>1di r17,\$0F ldi r17 ,\$0F SHOWIT2: out PORTB, r17<br>; clr r17 ; show progress ret GETKEYS: in r16 ,PIND andi r16 ,\$0C cpi r16,\$0C<br>brne GETKEYS brne GETKEYS ; wait for release GETKEYS2: in r16 ,PIND andi r16 ,\$0C cpi r16 ,\$0C breq GETKEYS2 ; wait for press ret HW\_INIT: 1di r16, \$00<br>out DDRD, r1 out DDRD, r16<br>1di r16, \$FF  $r16$ ,  $sFF$ out DDRB, r16<br>out PORTD, r16 out PORTD, r16 ; pull-up, PD3 left, PD2 right<br>clr r17 ; no sum yet ; no sum yet ret

/\* LaxDemo4.asm \* Compiles to 86 bytes (72 if rcall etc) \*/ COLD: ldi r16 ,HIGH(RAMEND) out SPH, r16<br>1di r16.LOW r16,LOW(RAMEND) out SPL, r16<br>call HW INIT call HW\_INIT WARM: call GETKEY cpi r16 ,\$0F ; "F"? brne NO\_TOGGLE<br>com r18 com r18 ; yep! NO\_TOGGLE: r16,10 ; 0-9?<br>WARM : A-F brpl WARM ; A-F no update<br>in r17, PORTB ; get displayed in r17 ,PORTB ; get displayed sbrs r18,0 ; 0 -> right, 1 -> left jmp RIGHT LEFT: andi r17 ,\$0F ; clear left swap r16 ; put digit in place jmp SHOWIT RIGHT: andi r17, \$F0 ; clear right SHOWIT: or r17 ,r16 ; merge out PORTB, r17 ; and display jmp WARM ; --- GETKEY returns key in r16 GETKEY: sbic PINA, 4 ; wait for release jmp GETKEY GETKEY2: sbis PINA,4<br>imp GETKEY2 jmp GETKEY2 ; wait for press in r16 ,PINA ; get key andi r16 ,\$0F ret ; --- I/O ; PA4 STROBE ; PA3 -0 Data ; PB7 -4 Left digit ; PB3 -0 Right digit HW\_INIT: ldi r16 ,\$00 out DDRA ,r16 ldi r16,\$FF<br>out DDRB,r1  $DDRB, r16$ ldi r16 ,\$00 out PORTB ,r16 ; "00" clr r18 ; toggle byte ret

/\* LaxDemo5.asm \* Compiles to 70 bytes (60 if rcall etc) \*/ COLD: 1di r16, HIGH(RAMEND)<br>out SPH.r16 out SPH, r16<br>1di r16.LOW ldi r16 ,LOW(RAMEND) out SPL, r16 rcall HW\_INIT WARM: rcall GETKEY<br>mov r17,r16 mov r17, r16 ; r16 rightmost brne NO\_ZERO<br>com r19 ; was a "0" NO\_ZERO: r19,0<br>WARM3 breq WARM3<br>1di r18,\$0F ldi r18, \$0F ; invert right<br>eor r16.r18 eor r16 ,r18 WARM3: swap r17 or r16, r17<br>out PORTB.r PORTB ,r16<br>WARM  $r_j$ mp ; --- GETKEY Return pressed key in r16 GETKEY: sbic PINA, 4 ; wait for release rjmp GETKEY GETKEY2:<br>sbis sbis PINA, 4 ; wait for press<br>rjmp GETKEY2 GETKEY2 in r16, PINA<br>andi r16, \$0F andi r16, \$0F ; return key ret ; --- I/O init , initial state HW\_INIT: clr r16 out DDRA, r16<br>1di r16, \$FF  $r16$ ,  $$FF$ out DDRB, r16<br>clr r19 ;  $0 \rightarrow$  normal,  $1 \rightarrow$  inverted ret

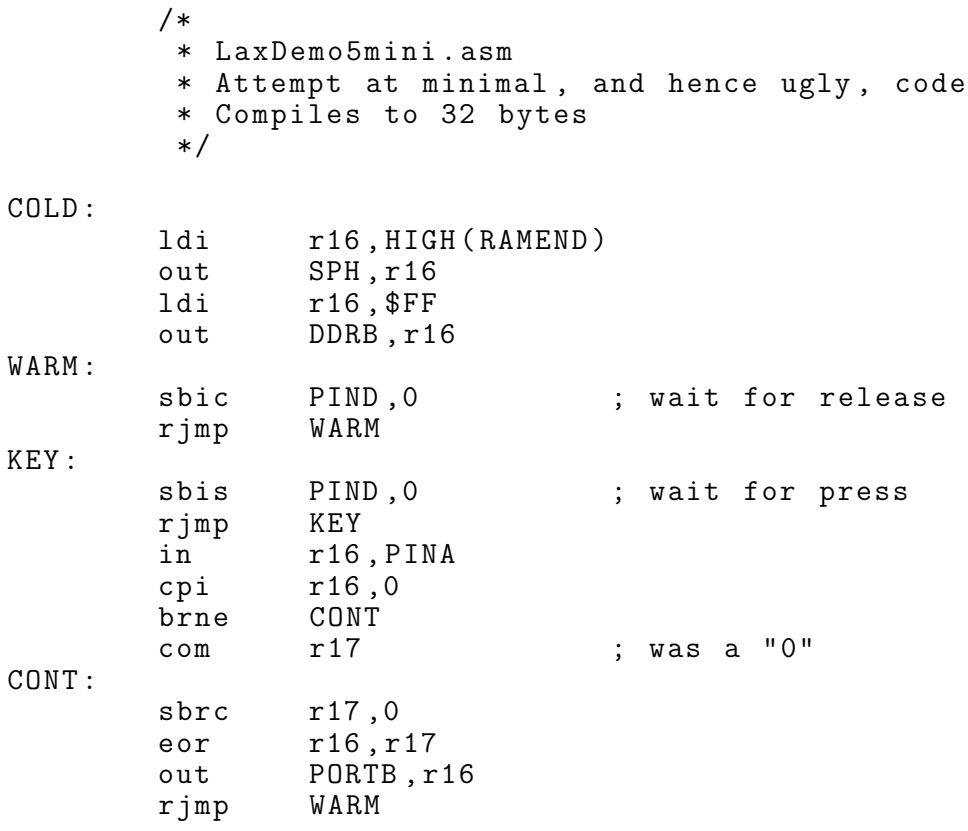